# **CALPUFF View™**

Graphical Interface for the US EPA Approved Long Range Transport Model - CALPUFF

## **Release Notes**

Version 8.5 and 8.6

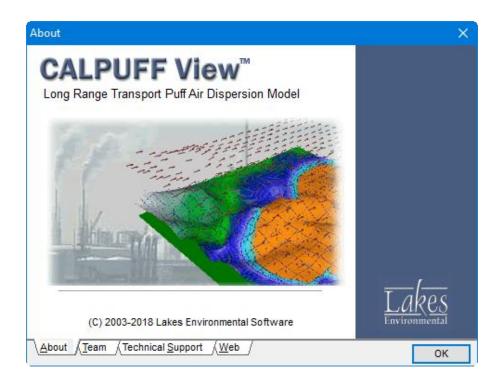

Lakes Environmental Software Tel: (519) 746-5995 - Fax: (519) 746-0793 E-mail: <u>support@webLakes.com</u> Web Site: <u>www.webLakes.com</u>

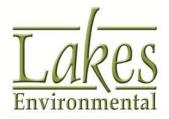

© 2003-2018 - Copyright Lakes Environmental Software

# **CALPUFF View<sup>™</sup> Version 8.6.0**

## **Release Notes**

October 17, 2018

#### **New Features**

| Торіс   | Feature Description                                                                                                    |  |  |  |
|---------|----------------------------------------------------------------------------------------------------|--|--|--|
| Reports | Sensitive Receptors Report                                                                                                    |  |  |  |
|         | Modelers can now flag discrete receptors as Sensitive and CALPUFF<br>View will produce a <b>Sensitive Receptors</b> report which detail<br>concentrations and flux values at the selected receptors. This is useful<br>when needing to quickly find concentrations at specific receptors.                                                                                                    |  |  |  |
|         |                                                                                                    |  |  |  |
|         | # Active ID X Coord. Y Coord. Ground Height Above Sensitive Description (Optional)                                                                                                    |  |  |  |
|         | ▶ 1 🔽 MACA_1 583302.16 4106839.17 219.00 0.00 🔽 Mammoth Cave NP (NPS)                                                                                                    |  |  |  |
|         | 2 🗹 MACA_2 583293.03 4107763.67 213.00 0.00 🔽 Mammoth Cave NP (NPS)                                                                                                    |  |  |  |
|         | 3 🗹 MACA_3 576612.64 4109549.49 183.00 0.00 🗹 Mammoth Cave NP (NPS)                                                                                                    |  |  |  |
|         | 4 🗹 MACA_4 577352.88 4109556.25 213.00 0.00 🗹 Mammoth Cave NP (NPS)                                                                                                    |  |  |  |
|         | 5 🗹 MACA_5 579573.58 4109576.92 244.00 0.00 🗹 Mammoth Cave NP (NPS                                                                                                    |  |  |  |
|         | 6 🕅 MACA_6 580313.82 4109583.94 243.00 0.00 🔽 Mammoth Cave NP (NPS)                                                                                                    |  |  |  |
|         | 7 V MACA_7 581054.06 4109591.02 244.00 0.00 V Mammoth Cave NP (NPS V                                                                                                    |  |  |  |
|         | < >                                                                                                    |  |  |  |
|         |                                                                                                    |  |  |  |
|         | P Reports   -   -   X                                                                                                    |  |  |  |
|         | □       □       □       □       □       □       □       □       □       □       □       □       □       □       □       □       □       □       □       □       □       □       □       □       □       □       □       □       □       □       □       □       □       □       □       □       □       □       □       □       □       □       □       □       □       □       □       □       □       □       □       □       □       □       □       □       □       □       □       □       □       □       □       □       □       □       □       □       □       □       □       □       □       □       □       □       □       □       □       □       □       □       □       □       □       □       □       □       □       □       □       □       □       □       □       □       □       □       □       □       □       □       □       □       □       □       □       □       □       □       □       □       □       □       □       □       □       □       □ |  |  |  |
|         | CALPUFF Parameters Sensitive Receptors                                                                                                    |  |  |  |
|         | Image: Summary       Refined Tutorial         Image: Sensitive Receptors       Observation Data         Image: Percentile Sensitive Receptors       Year 1990                                                                                                    |  |  |  |
|         | SO2 - Concentration: [ug/m*3]                                                                                                    |  |  |  |
|         | Average<br>Period         Rank         Peak         Year, Julian Day,<br>Start Hour         X         Y         Receptor ID         Receptor Description                                                                                                    |  |  |  |
|         | 1-HOUR 1 9.6143E-002 1990, 242, 1300 583.302 4106.839 MACA_1 Mammoth Cave NF                                                                                                    |  |  |  |
|         | 1.HOUR         2         8.7832E-002         1990, 242, 1200         583.302         4106.839         MACA_1         Mammoth Cave NP           1.HOUR         3         8.3930E-002         1990, 242, 1100         583.302         4106.839         MACA_1         Mammoth Cave NP                                                                                                    |  |  |  |
|         |                                                                                                    |  |  |  |
|         | 1-HOUR 1 9.9721E-002 1990, 242, 1300 583,293 4107,784 MACA_2 Mammoth Cave NP                                                                                                    |  |  |  |
|         | 1-HOUR 2 9.3962E-002 1990, 242, 1200 583.293 4107.764 MACA_2 Mammoth Cave NF                                                                                                    |  |  |  |
|         |                                                                                                    |  |  |  |

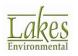

| Торіс  | Feature I                                                                                                    | Descriptio                                                                                                    | on                                                                                                |                                                                                   |                                                                                          |                                                                                                    |  |
|--------|----------------------------------------------------------------------------------------------------|----------------------------------------------------------------------------------------------------|---------------------------------------------------------------------------------------------------|-----------------------------------------------------------------------------------|------------------------------------------------------------------------------------------|----------------------------------------------------------------------------------------------------|--|
| CALMET | Multi-Pro                                                                                                    | Multi-Processor CALMET File Division Refinement                                                                                                    |                                                                                                   |                                                                                   |                                                                                          |                                                                                                    |  |
|        | intelligent<br>updated r                                                                                                    | selection o<br>outine avo                                                                                                    | of start an<br>ids file div                                                                       | d end<br>visions                                                                  | dates of inc<br>which mimi                                                               | to provide more<br>lividual runs. The<br>c those found ir<br>errors in specifie                                                                                                    |  |
| ALPOST | Backgrou                                                                                                    | nd Concen                                                                                                    | tration Fil                                                                                       | e Mak                                                                             | er Utility                                                                               |                                                                                                    |  |
|        | A <b>File Maker</b> utility was added to the <b>CALPOST Options  </b><br><b>Background</b> tab to aid in the generation of hourly background<br>concentration / deposition flux files (i.e., BACK.DAT). Options for<br>selecting the data period, applying concentration values across ranges,<br>and setting the conversion factor are available.                                                                                                    |                                                                                                    |                                                                                                   |                                                                                   |                                                                                          |                                                                                                    |  |
|        |                                                                                                    |                                                                                                    |                                                                                                   |                                                                                   |                                                                                          | File Maker) 🖵 🐺                                                                                                    |  |
|        | # Proce                                                                                                    | ess Species                                                                                                    | ▼ Active                                                                                          |                                                                                   | Hourly Backgroun<br>Data File (BACK.DA                                                   |                                                                                                    |  |
|        | Concentration                                                                                                    |                                                                                                    |                                                                                                   |                                                                                   |                                                                                          |                                                                                                    |  |
|        | 2 Dry+Wet Flux<br>3 Concentration                                                                                                    |                                                                                                    |                                                                                                   |                                                                                   |                                                                                          |                                                                                                    |  |
|        | File Tools                                                                                                    | Concentrations File M                                                                                                    | laker                                                                                             |                                                                                   |                                                                                          | – 🗆 X                                                                                                    |  |
|        | File Tools                                                                                                    | ) 🏝<br>od<br>gust 30, 1990 🗐                                                                                                    | Set as CALPUFF                                                                                    | Concer                                                                            | ntration Value                                                                           | ×                                                                                                    |  |
|        | File Tools                                                                                                    | ۲ 🗳<br>od                                                                                                    | Set as CALPUFF                                                                                    | Concer                                                                            |                                                                                          | (2)<br>Conversion Factor                                                                                                    |  |
|        | File Tools                                                                                                    | od<br>gust 30, 1990 ()<br>ember 02, 1990 ()<br>Julian Day                                                                                                    | Set as CALPUFF                                                                                    | Day                                                                               | 10.0 G Apply                                                                             | Conversion Factor                                                                                                    |  |
|        | File Tools  File Tools  Specify Data Peri Start Date: Au End Date: Sept  Year  1990                                                                                                    | od<br>gust 30, 1990 ()<br>ember 02, 1990 ()<br>Julian Day<br>242                                                                                                    | Set as CALPUFF                                                                                    | Day<br>30                                                                         | 10.0 G Apply                                                                             | Conversion Factor<br>0.000001<br>Convert to Output Units<br>Concentration<br>10                                                                                                    |  |
|        | File Tools                                                                                                    | 0 1 1 1 1 1 1 1 1 1 1 1 1 1 1 1 1 1 1 1                                                                                                    | Set as CALPUFF<br>Apply<br>Month<br>8<br>8                                                        | Day<br>30<br>30                                                                   | 10.0 4 Apply                                                                             | Conversion Factor<br>0.000001<br>Convert to Output Units<br>Concentration<br>10<br>10                                                                                                    |  |
|        | File Tools  File Tools  Specify Data Peri Start Date: Au End Date: Sept  Year  1990                                                                                                    | od<br>gust 30, 1990 ()<br>ember 02, 1990 ()<br>Julian Day<br>242                                                                                                    | Set as CALPUFF                                                                                    | Day<br>30                                                                         | 10.0 G Apply                                                                             | Conversion Factor<br>0.000001<br>Convert to Output Units<br>Concentration<br>10                                                                                                    |  |
|        | File Tools                                                                                                    | od<br>gust 30, 1990 ()<br>ember 02, 1990 ()<br>Julian Day<br>242<br>242<br>242<br>242                                                                                                    | Set as CALPUFF<br>Apply<br>Month<br>8<br>8<br>8                                                   | Day<br>30<br>30<br>30                                                             | 10.0<br>Hour<br>0<br>1<br>2                                                              | Conversion Factor<br>0.000001<br>Convert to Output Units<br>Concentration<br>10<br>10<br>10<br>10                                                                                                    |  |
|        | File Tools                                                                                                    | od<br>gust 30, 1990 ()<br>ember 02, 1990 ()<br>Julian Day ()<br>242<br>242<br>242<br>242<br>242<br>242<br>242<br>242                                                                                                    | Set as CALPUFF Set as CALPUFF Month 8 8 8 8 8 8 8 8 8 8 8 8 8 8 8 8 8 8 8                         | Day<br>30<br>30<br>30<br>30<br>30<br>30<br>30<br>30<br>30<br>30                   | 10.0<br>Hour<br>0<br>1<br>2<br>3<br>4<br>5                                               | Conversion Factor           0.000001         Image: Convert to Output Units           Concentration         10           10         10           10         10           10         10           10         10           10         10           10         10           10         10           10         10           10         10           10         10                                                                                                    |  |
|        | File Tools                                                                                                    | od<br>gust 30, 1990 ()<br>ember 02, 1990 ()<br>Julian Day ()<br>242<br>242<br>242<br>242<br>242<br>242<br>242<br>242<br>242                                                                                                    | Set as CALPUFF Set as CALPUFF Month 8 8 8 8 8 8 8 8 8 8 8 8 8 8 8 8 8 8 8                         | Day<br>30<br>30<br>30<br>30<br>30<br>30<br>30<br>30<br>30<br>30<br>30             | 10.0 G Apply                                                                             | Conversion Factor<br>0.000001<br>Convert to Output Units<br>Concentration<br>10<br>10<br>10<br>10<br>10<br>10<br>10<br>10<br>10<br>10                                                                                                    |  |
|        | File Tools                                                                                                    | od<br>gust 30, 1990 ()<br>ember 02, 1990 ()<br>Julian Day ()<br>242<br>242<br>242<br>242<br>242<br>242<br>242<br>242<br>242<br>24                                                                                                    | Set as CALPUFF<br>Apply<br>Month<br>8<br>8<br>8<br>8<br>8<br>8<br>8<br>8<br>8<br>8<br>8<br>8<br>8 | Day<br>30<br>30<br>30<br>30<br>30<br>30<br>30<br>30<br>30<br>30                   | 10.0 G Apply                                                                             | Conversion Factor<br>0.000001<br>Convert to Output Units<br>Concentration<br>10<br>10<br>10<br>10<br>10<br>10<br>10<br>10<br>10<br>10                                                                                                    |  |
|        | File Tools                                                                                                    | od<br>gust 30, 1990 ()<br>ember 02, 1990 ()<br>Julian Day ()<br>242<br>242<br>242<br>242<br>242<br>242<br>242<br>242<br>242                                                                                                    | Set as CALPUFF Set as CALPUFF Month 8 8 8 8 8 8 8 8 8 8 8 8 8 8 8 8 8 8 8                         | Day<br>30<br>30<br>30<br>30<br>30<br>30<br>30<br>30<br>30<br>30<br>30             | 10.0 G Apply                                                                             | Conversion Factor<br>0.000001<br>Convert to Output Units<br>Concentration<br>10<br>10<br>10<br>10<br>10<br>10<br>10<br>10<br>10<br>10                                                                                                    |  |
|        | Year           1990           1990           1990           1990           1990           1990           1990           1990           1990           1990           1990           1990           1990           1990           1990           1990           1990           1990           1990           1990           1990           1990           1990           1990           1990                                                                                                    | od<br>gust 30, 1990 ()<br>ember 02, 1990 ()<br>Julian Day ()<br>242<br>242<br>242<br>242<br>242<br>242<br>242<br>24                                                                                                    | Set as CALPUFF  Apply  Month                                                                      | Day<br>30<br>30<br>30<br>30<br>30<br>30<br>30<br>30<br>30<br>30                   | 10.0 G Apply                                                                             | Conversion Factor                                                                                                    |  |
|        | Year           1990           1990           1990           1990           1990           1990           1990           1990           1990           1990           1990           1990           1990           1990           1990           1990           1990           1990           1990           1990           1990           1990           1990           1990           1990           1990           1990           1990           1990           1990           1990           1990           1990                                                                                                    | C                                                                                                    | Set as CALPUFF Apply Month  Nonth  N  S  S  S  S  S  S  S  S  S  S  S  S                          | Day<br>30<br>30<br>30<br>30<br>30<br>30<br>30<br>30<br>30<br>30<br>30<br>30<br>30 | 10.0 Apply Hour 0 1 0 1 1 2 3 4 5 6 6 6 7 8 9 10 10 11                                   | Conversion Factor           0.000001           Convert to Output Units           Concentration           10           10           10           10           10           10           10           10           10           10           10           10           10           10           10           10           10           10           10           10           10           10           10           10           10           10           10           10           10           10           10           10           10           10                                                                                                    |  |
|        | Year           1990           1990           1990           1990           1990           1990           1990           1990           1990           1990           1990           1990           1990           1990           1990           1990           1990           1990           1990           1990           1990           1990           1990           1990           1990           1990           1990           1990           1990           1990           1990           1990           1990           1990           1990                                                                                                    | Image: Straig of the straig of the straig | Set as CALPUFF  Apply  Month                                                                      | Day<br>30<br>30<br>30<br>30<br>30<br>30<br>30<br>30<br>30<br>30<br>30<br>30<br>30 | 10.0 4 Apply<br>Hour<br>0<br>1<br>2<br>3<br>4<br>5<br>6<br>7<br>8<br>9<br>10<br>11<br>12 | Conversion Factor           0.000001           Convert to Output Units           Concentration           10           10           10           10           10           10           10           10           10           10           10           10           10           10           10           10           10           10           10           10           10           10           10           10           10           10           10           10           10           10           10           10           10           10           10           10           10           10                                                                                                    |  |
|        | Year           1990           1990           1990           1990           1990           1990           1990           1990           1990           1990           1990           1990           1990           1990           1990           1990           1990           1990           1990           1990           1990           1990           1990           1990           1990           1990           1990           1990           1990           1990           1990           1990           1990           1990           1990           1990           1990           1990           1990                                                                                                    | C                                                                                                    | Set as CALPUFF  Apply  Month                                                                      | Day<br>30<br>30<br>30<br>30<br>30<br>30<br>30<br>30<br>30<br>30<br>30<br>30<br>30 | 10.0 Apply Hour 0 1 2 3 4 5 6 7 6 7 8 9 10 10 11 12 13                                   | Conversion Factor           0.000001           Convert to Output Units           Concentration           10           10           10           10           10           10           10           10           10           10           10           10           10           10           10           10           10           10           10           10           10           10           10           10           10           10           10           10           10           10           10           10           10           10           10           10           10           10           10           10           10           10           10           10           10           10           10 |  |
|        | Year           1990           1990           1990           1990           1990           1990           1990           1990           1990           1990           1990           1990           1990           1990           1990           1990           1990           1990           1990           1990           1990           1990           1990           1990           1990           1990           1990           1990           1990           1990           1990           1990           1990           1990           1990                                                                                                    | Image: Straig of the straig of the straig | Set as CALPUFF  Apply  Month                                                                      | Day<br>30<br>30<br>30<br>30<br>30<br>30<br>30<br>30<br>30<br>30<br>30<br>30<br>30 | 10.0 4 Apply<br>Hour<br>0<br>1<br>2<br>3<br>4<br>5<br>6<br>7<br>8<br>9<br>10<br>11<br>12 | Conversion Factor           0.000001           Convert to Output Units           Concentration           10           10           10           10           10           10           10           10           10           10           10           10           10           10           10           10           10           10           10           10           10           10           10           10           10           10           10           10           10           10           10           10           10           10           10           10           10           10                                                                                                    |  |
|        | Year         1990         1990         1990         1990         1990         1990         1990         1990         1990         1990         1990         1990         1990         1990         1990         1990         1990         1990         1990         1990         1990         1990         1990         1990         1990         1990         1990         1990         1990         1990         1990         1990         1990         1990         1990         1990         1990         1990                                                                                                    | C                                                                                                    | Set as CALPUFF  Apply  Month                                                                      | Day<br>30<br>30<br>30<br>30<br>30<br>30<br>30<br>30<br>30<br>30<br>30<br>30<br>30 | 10.0 Apply Hour 0 1 2 3 4 5 6 7 6 7 8 9 10 10 11 12 13                                   | Conversion Factor           0.000001           Convert to Output Units           Concentration           10           10           10           10           10           10           10           10           10           10           10           10           10           10           10           10           10           10           10           10           10           10           10           10           10           10           10           10           10           10           10           10           10           10           10           10           10           10           10           10           10           10           10           10           10           10           10 |  |
|        | Year         1990         1990         1990         1990         1990         1990         1990         1990         1990         1990         1990         1990         1990         1990         1990         1990         1990         1990         1990         1990         1990         1990         1990         1990         1990         1990         1990         1990         1990         1990         1990         1990         1990         1990         1990         1990         1990         1990         1990         1990         1990         1990         1990         1990         1990         1990         1990         1990         1990         1990         1990 </td <td>Image: Second second second</td> <td>Set as CALPUFF  Apply  Month</td> <td>Day<br/>30<br/>30<br/>30<br/>30<br/>30<br/>30<br/>30<br/>30<br/>30<br/>30<br/>30<br/>30<br/>30</td> <td>10.0 Apply</td> <td>Conversion Factor           0.000001           Convert to Output Units           Concentration           10           10           10           10           10           10           10           10           10           10           10           10           10           10           10           10           10           10           10           10           10           10           10           10           10           10           10           10           10           10           10           10           10           10           10           10           10           10           10           10           10           10           10           10           10           10           10</td> | Image: Second second second | Set as CALPUFF  Apply  Month                                                                      | Day<br>30<br>30<br>30<br>30<br>30<br>30<br>30<br>30<br>30<br>30<br>30<br>30<br>30 | 10.0 Apply                                                                               | Conversion Factor           0.000001           Convert to Output Units           Concentration           10           10           10           10           10           10           10           10           10           10           10           10           10           10           10           10           10           10           10           10           10           10           10           10           10           10           10           10           10           10           10           10           10           10           10           10           10           10           10           10           10           10           10           10           10           10           10 |  |

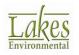

| Торіс   | Feature Description                                                                                                    |
|---------|----------------------------------------------------------------------------------------------------|
| CALPOST | Discrete Receptor Selection Optimization                                                                                                    |
|         | When selecting a subset of discrete receptors for processing in CALPOST, the <b>Specify Receptors to Process</b> table has been optimized to: |
|         | Display all discrete receptor IDs for easier receptor identification                                                                          |
|         | • Limit X & Y coordinate figures so fields are fully readable                                                                                 |
|         | <ul> <li>Include a visual identifier of which receptors were flagged as<br/>Sensitive in the CALPUFF run.</li> </ul>                          |
| CALPOST | POSTUTIL Run Optimization                                                                                                    |
|         | CALPOST execution was optimized to support POSTUTIL output file sizes in excess of 2GB.                                                       |
|         | <b>Note:</b> Minimum memory requirements of at least 1 GB are required for percentile calculations with such large file sizes.                |
| CALSUM  | Automatic Output File Loading                                                                                                    |
| Wizard  | <text></text>                                                                                                    |
|         | Labels Pure Animation<br>CALSUFF CALMET Overlays Max = 3.1E-24 (g/m3) at X = 681175.05, V = 7170676.27 for Timestamp: 7/1/2003 04:00:00       |

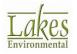

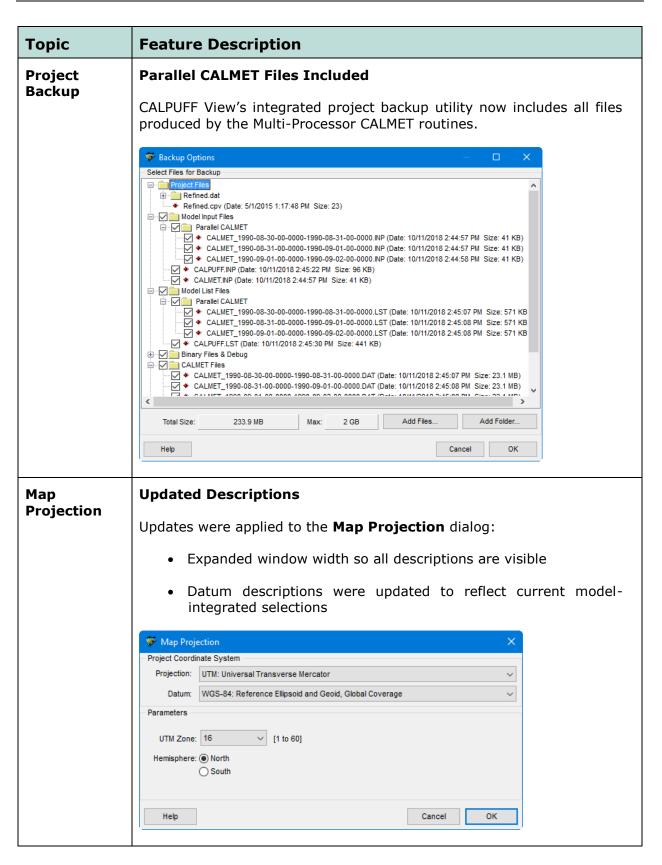

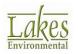

### **Fixed Issues**

| Торіс    | Issue Description                                                                                                    |
|----------|----------------------------------------------------------------------------------------------------|
| CALPUFF  | Output Units Update                                                                                                    |
|          | Updated selection of Output Units based on Units defined in Emission Rates.                                                                                                    |
|          | <b>Note:</b> CALPUFF assigns the same Output Unit to all sources in a project. Verify that emission rates were set to the same unit to avoid errors in model setup.                                                                                                    |
| Sources  | Rectangular Area Source Coordinate Description                                                                                                    |
|          | Coordinate descriptions for Area-Rectangular sources were updated to reflect that the displayed coordinates are the SW corner and not the center of the model object.                                                                                                    |
| Import   | Lake Breeze Data Imported                                                                                                    |
|          | When creating a new project from an existing CALMET input file, lake breeze information was not included. This issue has been resolved.                                                                                                    |
| Overlays | Maintaining Grid Layer Selections                                                                                                    |
|          | The <b>Meteorological Grid</b> and <b>Computational Grid</b> layers will remain<br>hidden if previously unchecked by the user upon completion of model<br>routines which add new layers to the Overlays Tree View (e.g.,<br>Geophysical Processor, Sampling Grid, etc.). |
| Tools    | DEM Converter Correction                                                                                                    |
|          | The <b>DEM Converter</b> was updated to properly write projection information for the South hemisphere. Previous iterations of the tool would write UTM zones as North hemisphere values.                                                                                |
| Tools    | Coordinate Converter Multiple Locations Update                                                                                                    |
|          | When using the <b>Multiple Locations (File)</b> option, converting coordinates from the NAD83 to the NAD27 datums of the same projection (e.g., UTM) would return results converted from the WGS84 datum instead. This has been corrected.                               |

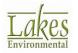

| Торіс            | Issue Description                                                                                                    |
|------------------|----------------------------------------------------------------------------------------------------|
| CALSUM<br>Wizard | Scaling Factors Fix                                                                                                    |
|                  | Previous versions of CALPUFF View did not properly account for multiplicative scaling factors (A values) much less than 0.1. This has been corrected and values are now written using scientific notation. |

## **Known Issues**

| Торіс              | Issue Description                                                                                                    |
|--------------------|----------------------------------------------------------------------------------------------------|
| CALPOST<br>Options | <b>Background Data Files Not Accepted in EPA-Approved Version</b><br>A bug in the model code prevents the EPA-Approved CALPOST model<br>(Version 6.221, Level 080724) from reading hourly background data files |
|                    | (BACK.DAT). Code modification is necessary for the process to work correctly.                                                                                                    |

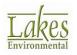

# **CALPUFF View<sup>™</sup> Version 8.5.0**

## **Release Notes**

March 17, 2017

#### **New Features**

| Multi-Row Select and Apply Values                                                                                                    |                                                                                                    |
|----------------------------------------------------------------------------------------------------|----------------------------------------------------------------------------------------------------|
| The <b>Apply</b> button now works on user-specified selections of mult<br>rows instead of applying values to all cells in a table. Updated sectinclude <b>Emissions Wizard</b> and <b>Chemical Transformation</b> moniportion and ammonia tabs.                                                                                                    | ons                                                                                                    |
| 😼 Emissions Wizard — 🗆 🗙                                                                                                    |                                                                                                    |
| Method for Varying Emission Rates: Diurnal Cycle  V Type: Scaling Factor                                                                                                    |                                                                                                    |
| Hour         Value         ∧         Value:         2.25           1         1         1         1         1         1         1         1         1         1         1         1         1         1         1         1         1         1         1         1         1         1         1         1         1         1         1         1         1         1         1         1         1         1         1         1         1         1         1         1         1         1         1         1         1         1         1         1         1         1         1         1         1         1         1         1         1         1         1         1         1         1         1         1         1         1         1         1         1         1         1         1         1         1         1         1         1         1         1         1         1         1         1         1         1         1         1         1         1         1         1         1         1         1         1         1         1         1         1         1 |                                                                                                    |
| Help     Cancel     Einish                                                                                                    |                                                                                                    |
|                                                                                                    | The Apply button now works on user-specified selections of multiple sector is instead of applying values to all cells in a table. Updated sector clude Emissions Wizard and Chemical Transformation montation and ammonia tabs.          Image: Sector Sector |

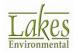

| Торіс                  | Feature Description                                                                                                    |
|------------------------|----------------------------------------------------------------------------------------------------|
| Geo<br>Processor       | Updated NED Terrain Download Routines<br>The process for downloading USGS National Elevation Dataset 1/3 arc-<br>second (NED 1/3) and 1 arc-second (NED 1) data formats has been<br>updated to reflect a name change implemented by USGS in their<br>storage servers. The updated download includes updated tiles in some<br>locations.                                                                                                    |
| Land Use<br>Color Ramp | Provide       300       300       400       410       420       430       440       450       400       file       file       f |
|                        | show or hide the description.                                                                                                    |

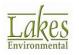

| Торіс       | Feature Description                                                                                                    |
|-------------|----------------------------------------------------------------------------------------------------|
| Sources     | Updated Captions for Line-Area and Line-Volume Sources                                                                                                    |
|             | The group box captions for the Line-Area and Line-Volume source types were updated for consistency. All functionality remains the same as in prior versions.                                                                                                    |
|             | LINE-AREA Source Parameters                                                                                                    |
|             | Area Source                                                                                                    |
|             | Initial Si                                                                                                    |
|             | ©r <sup>*</sup> Desire                                                                                                    |
|             | Total Line L                                                                                                    |
|             | Haul Roads Area                                                                                                    |
|             | AREA Sources Source ID Prefix                                                                                                    |
|             |                                                                                                    |
| Sources     | Checks Against Model Version                                                                                                    |
|             | Additional warnings were implemented to avoid errors caused by using source types with improper model versions. For example, the ROAD source type is only allowed in the Version 7 model.                                                                                                    |
| Site Domain | Updated Projection Support                                                                                                    |
|             | Support for listed projections was updated to match settings in publicly-available model executables.                                                                                                    |
|             | The Equatorial Mercator (EM), Polar Stereographic (PS), and Lambert<br>Azimuthal Equal Area (LAZA) projections remain supported in the<br>interface for projects utilizing user-specified model executables. The<br>default model executables made available by the model developer will<br>not support these, however. Appropriate warning messages have been<br>added. |

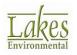

#### **Fixed Issues**

| Торіс                              | Issue Description                                                                                                    |
|------------------------------------|----------------------------------------------------------------------------------------------------|
| Export Puffs<br>to Google<br>Earth | Updated Puffs to Google Earth Tool The process for exporting puffs to Google Earth was updated to restore the Puffs Representation layer when the Puff Tracking modeled period was different from the CALPUFF start time. The updated puff generator also corrects an issue with Windows 8 and Windows 10 where old versions of Microsoft .NET were not installed by default. Creating Puff KML File Processing. Elapsed Time: 00:00:02 Remaining Time: 00:00:19 |
| Met<br>Preprocessor                | Overwater Template File Added<br>A missing overwater template file led to run failures when the Version<br>7 modeling system was used. The file has been added.                                                                                                    |
| Sources                            | Deleting Polygon Area Source Vertices<br>An issue was addressed which caused an error when deleting individual<br>vertices from an individual polygon area source.                                                                                                    |
| Receptors                          | Nested Grid Receptor Updates<br>The Generate Receptors button in the Nested Grid window has been<br>restored. In addition, the center receptor of the grid was not<br>generated. This has been resolved.                                                                                                    |
| CALSUM<br>Utility                  | <b>Import Existing CALSUM Input Files</b><br>The utility was updated to import information more accurately from existing CALSUM input files.                                                                                                    |

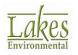